# **C\_TADM70\_22Q&As**

SAP Certified Technology Associate - OS/DB Migration for SAP NetWeaver 7.52

### **Pass SAP C\_TADM70\_22 Exam with 100% Guarantee**

Free Download Real Questions & Answers **PDF** and **VCE** file from:

**https://www.leads4pass.com/c\_tadm70\_22.html**

### 100% Passing Guarantee 100% Money Back Assurance

Following Questions and Answers are all new published by SAP Official Exam Center

**Colonization** Download After Purchase

- **@ 100% Money Back Guarantee**
- **63 365 Days Free Update**

**Leads4Pass** 

800,000+ Satisfied Customers

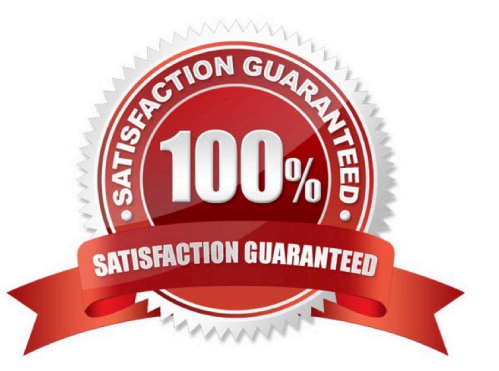

## **Leads4Pass**

#### **QUESTION 1**

Which of the following type of File can limit the maximum initial extent to a value of 1.78 GB?

Please choose the correct answer.

- A. R6ZSCHK
- B. R3ZSCHK
- C. R2ZSCHK
- D. R4ZSCHK

Correct Answer: B

#### **QUESTION 2**

The R3L0AD tool stopped on error during an import. How does R3LOAD proceed when it is started again for the failed package? Note: There are 2 correct answers to this question.

A. It aborts the restart if no process ID file is found for the package.

- B. It reads the task file and continues with the first task on status "err" or "xeq".
- C. It reads the table of contents file to get the name of the dump file to be read.
- D. It changes the import\_state.properties package status to "?" .

#### Correct Answer: BD

#### **QUESTION 3**

The Jload import of package IMPORT\_35\_J2EE\_CONFIGENTRY failed. When Jload is restarted, which file contains the where condition to delete already loaded data?

- A. IMPORT\_35\_J2EE\_CONFIGENTRY.XML
- B. IMPORT\_35\_J2EE\_CONFIGENTRY.WHR
- C. IMPORT\_35\_J2EE\_CONFIGENTRY.STA
- D. IMPORT\_35\_J2EE\_CONFIGENTRY.STATXML

Correct Answer: C

#### **QUESTION 4**

Which programs are initiated by DISTMON during export/import? Note:There are 2 correct answers to this question.

## **Leads4Pass**

- A. DIPGNTAB
- B. Time Analyzer
- C. Migration Monitor
- D. R3LOAD
- Correct Answer: BC

#### **QUESTION 5**

Which tasks does the R3TA tool perform?

There are 2 correct answers to this question.

- A. Creates WHERE conditions using the field PAGENO for de-clustering
- B. Splits tables by ROWIDs if the source system is running on an Oracle database
- C. Creates WHERE conditions containing ASCII characters for Unicode conversions
- D. Splits tables by a specified number of splits or a specified number of records

Correct Answer: CD

#### [C\\_TADM70\\_22 PDF Dumps](https://www.leads4pass.com/c_tadm70_22.html) [C\\_TADM70\\_22 Study Guide](https://www.leads4pass.com/c_tadm70_22.html) [C\\_TADM70\\_22 Braindumps](https://www.leads4pass.com/c_tadm70_22.html)